## Servo system & Process control

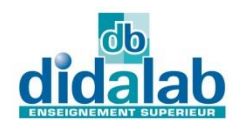

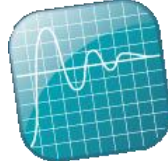

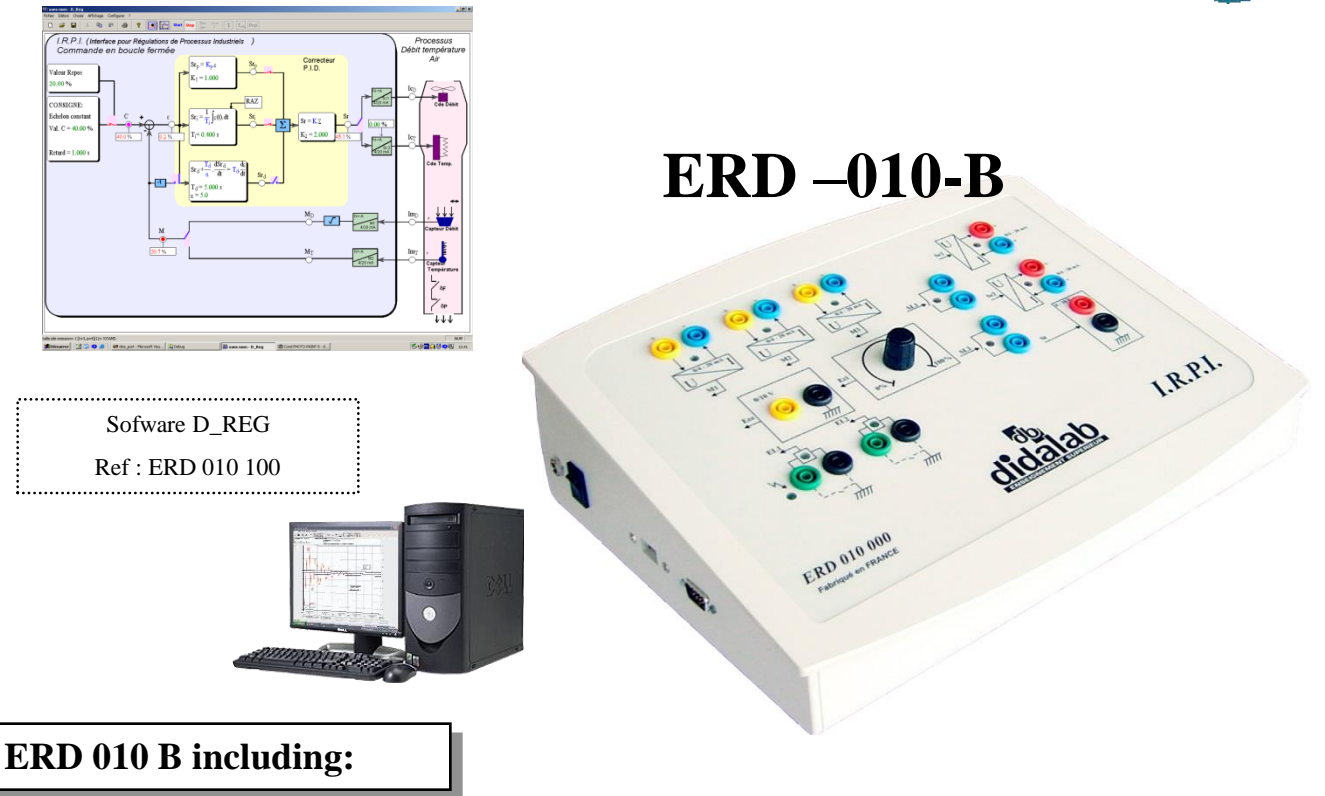

**ERD010000** : I. R. P. I. module (Industrial Process Control Interface). Enabling the conversion of the Unit (PC) into industrial controller with 3 inputs and 2 outputs. Connection is carried out by safety 4mm sockets in current loop industrial interface.

It has: 2 relay outputs, 2 optotocoupled inputs, 0/24 Vdc ON/OFF 3 current inputs, 2 current outputs, 0-4/20 mA USB link to the computer (RS232 on request)

## **STANDARD CONFIGURATIONS**

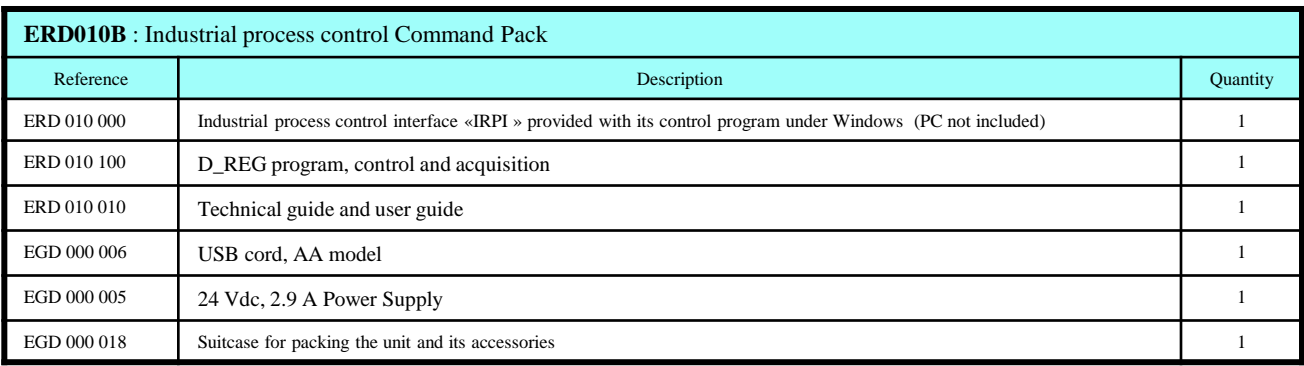

Document non contractuel

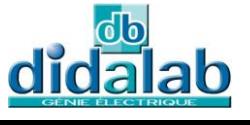

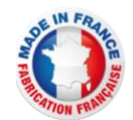

## **ERD010100 : D\_REG, CONTROL PROGRAM:**

On Windows XP and later (Professional editions) environment, it enables the control of the « IRPI » interface, via USB link (RS232 on request).

- selection of the system structure: flow or temperature open loop / closed loop systems,

- selection of control type and specific values: constant step, ramp, sine, trapezoid signals,
- selection of the corrector and its adjustments (can be modified during operation),
- selection of acquisition and recording parameters,
- selection of measurements units,

It also enables the structured running of experimental work:

- request of time response display of one (or several) characteristic parameter(s) : flow, temperature, spacing, corrector output, etc…

- modification of time diagram scales (X or Yzoom)

- recording of the running test, comparison with the preceeding tests,

- determination of automatic control characteristic values (time constant, 5% time response, overflow amplitude etc…),

- response curves recording,

- transfer of result curves to be controlled by others process software such as *MATLAB*.

## Example of curves:

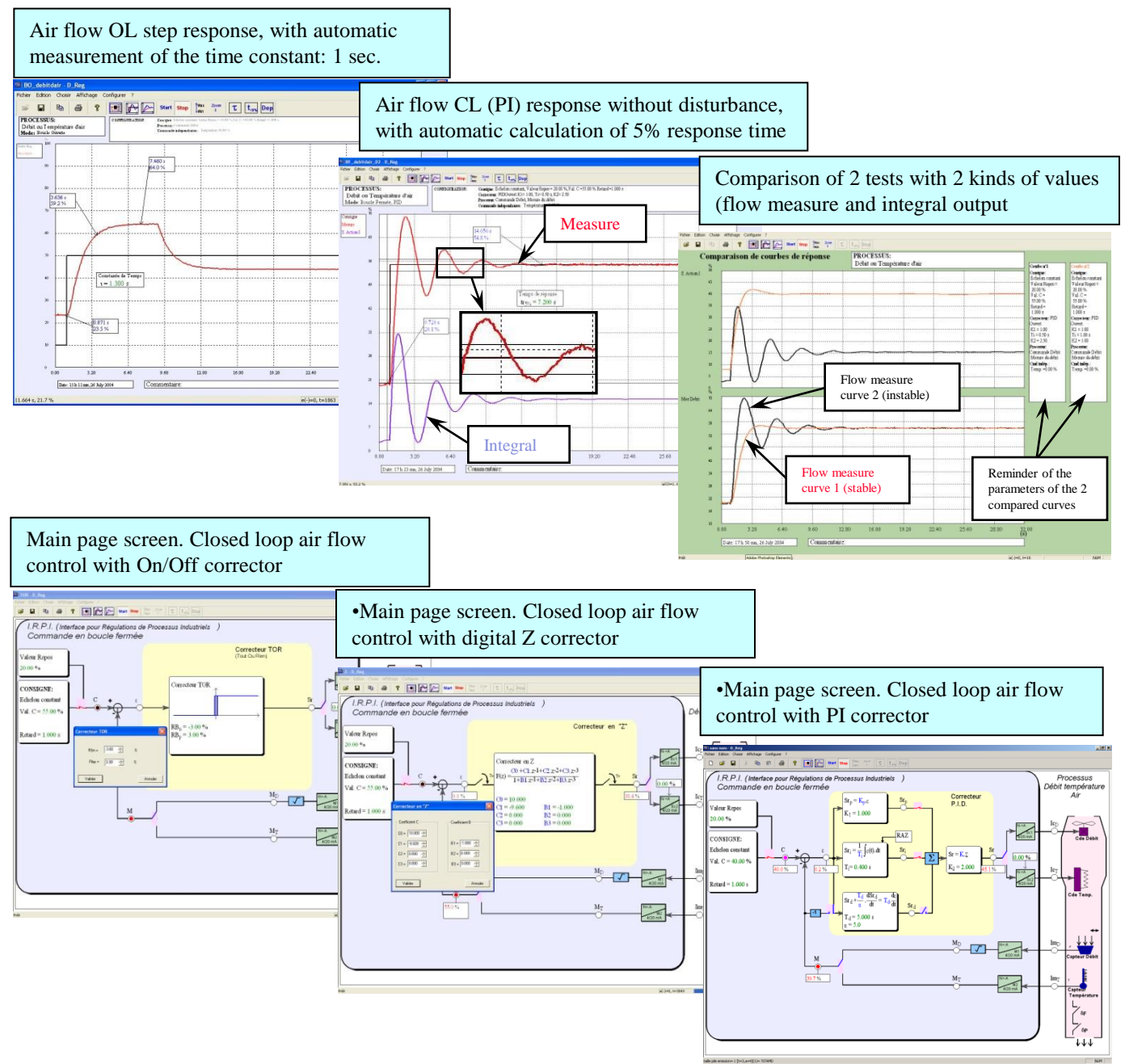